ФЕДЕРАЛЬНОЕ АГЕНТСТВО

ПО ТЕХНИЧЕСКОМУ РЕГУЛИРОВАНИЮ И МЕТРОЛОГИИ

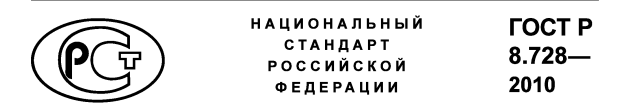

**Государственная система обеспечения единства измерений**

### **ОЦЕНИВАНИЕ ПОГРЕШНОСТЕЙ ИЗМЕРЕНИЙ ТЕПЛОВОЙ ЭНЕРГИИ И МАССЫ ТЕПЛОНОСИТЕЛЯ В ВОДЯНЫХ СИСТЕМАХ ТЕПЛОСНАБЖЕНИЯ**

Издание официальное

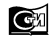

Стандартинформ **2019**

### **Предисловие**

1 РАЗРАБОТАН Федеральным государственным унитарным предприятием «Всероссийский научно-исследовательский институт метрологии им. Д.И. Менделеева» (ФГУП «ВНИИМ им. Д.И. Менделеева»)

2 ВНЕСЕН Управлением метрологии Федерального агентства по техническому регулированию и метрологии

3 УТВЕРЖДЕН И ВВЕДЕН В ДЕЙСТВИЕ Приказом Федерального агентства по техническому регулированию и метрологии от 23 декабря 2010 г. № 994-ст

4 ВВЕДЕН ВПЕРВЫЕ

5 ПЕРЕИЗДАНИЕ. Март 2019 г.

*Правила применения настоящего стандарта установлены в статье 26 Федерального закона от 29 июня 2015 г. № 162-ФЗ «О стандартизации в Российской Федерации». Информация об изменениях к настоящему стандарту публикуется в ежегодном (по состоянию на 1 января текущего года) информационном указателе «Национальные стандарты», а официальный текст изменений и поправок* — *в ежемесячном информационном указателе «Национальные стандарты». В случае пересмотра (замены) или отмены настоящего стандарта соответствующее уведомление будет опубликовано в ближайшем выпуске ежемесячного информационного указателя «Национальные стандарты». Соответствующая информация, уведомление и тексты размещаются также в информационной системе общего пользования* — *на официальном сайте Федерального агентства по техническому регулированию и метрологии в сети Интернет ([www.gost.ru\)](https://mosexp.ru#)*

© Стандартинформ, оформление, 2012, 2019

Настоящий стандарт не может быть полностью или частично воспроизведен, тиражирован и распространен в качестве официального издания без разрешения Федерального агентства по техническому регулированию и метрологии

# Содержание

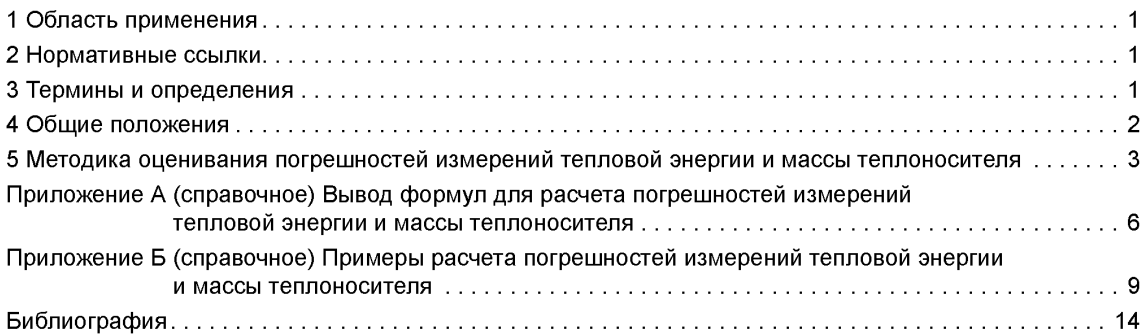

#### **Государственная система обеспечения единства измерений**

## **ОЦЕНИВАНИЕ ПОГРЕШНОСТЕЙ ИЗМЕРЕНИЙ ТЕПЛОВОЙ ЭНЕРГИИ И МАССЫ ТЕПЛОНОСИТЕЛЯ В ВОДЯНЫХ СИСТЕМАХ ТЕПЛОСНАБЖЕНИЯ**

State system for ensuring the uniformity of measurements. Estimation of errors of measurements of thermal energy and weight of the heat-carrier in water systems of the heat supply

**Дата введения — 2012—07—01**

## **1 Область применения**

Настоящий стандарт распространяется на водяные системы теплоснабжения и устанавливает методику оценивания погрешностей измерений тепловой энергии и массы теплоносителя в этих системах.

### **2 Нормативные ссылки**

В настоящем стандарте использованы нормативные ссылки на следующие стандарты:

ГОСТ 8.009 Государственная система обеспечения единства измерений. Нормируемые метрологические характеристики средств измерений

ГОСТ 8.632 Государственная система обеспечения единства измерений. Метрологическое обеспечение измерительных систем узлов учета тепловой энергии. Основные положения

ГОСТ Р 51649 Теплосчетчики для водяных систем теплоснабжения. Общие технические условия

П р и м е ч а н и е — При пользовании настоящим стандартом целесообразно проверить действие ссылочных стандартов в информационной системе общего пользования — на официальном сайте Федерального агентства по техническому регулированию и метрологии в сети Интернет или по ежегодному информационному указателю «Национальные стандарты» за текущий год. Если заменен ссылочный стандарт, на который дана недатированная ссылка, то рекомендуется использовать действующую версию этого стандарта с учетом всех внесенных в данную версию изменений. Если заменен ссылочный стандарт, на который дана датированная ссылка, то рекомендуется использовать версию этого стандарта с указанным выше годом утверждения (принятия). Если после утверждения настоящего стандарта в ссылочный стандарт, на который дана датированная ссылка, внесено изменение, затрагивающее положение, на которое дана ссылка, то это положение рекомендуется применять без учета данного изменения. Если ссылочный стандарт отменен без замены, то положение, в котором дана ссылка на него, рекомендуется применять в части, не затрагивающей эту ссылку.

## **3 Термины и определения**

В настоящем стандарте применены следующие термины с соответствующими определениями:

3.1 **водяная система теплоснабжения:** Система теплоснабжения, в которой в качестве теплоносителя используется вода.

3.2 **тепловая энергия [количество теплоты] в водяных системах теплоснабжения:** Энергия, отдаваемая теплоносителем в виде теплоты в системах водяного теплоснабжения и/или затраченная на подогрев невозвращенной сетевой воды.

3.3 **узел учета тепловой энергии;** УУТЭ: Комплект приборов и устройств, обеспечивающий учет тепловой энергии, массы (объема) теплоносителя, а также контроль и регистрацию других параметров теплоносителя.

**Издание официальное**

#### $3.4$

**закрытая водяная система теплоснабжения:** Водяная система теплоснабжения, в которой вода, циркулирующая в тепловой сети, используется только как теплоноситель и из сети не отбирается.

[ГОСТ 26691—85, статья 40]

**3.5 открытая водяная система теплоснабжения:** Водяная система теплоснабжения, при которой вода частично или полностью отбирается из сети потребителями тепла.

3.6 **однотрубная система:** Полностью открытая водяная система теплоснабжения, не содержащая обратного трубопровода.

**3.7 теплосчетчик:** Средство измерений тепловой энергии, которую поглощает или отдает теплоноситель в водяных системах теплоснабжения, и параметров теплоносителя.

 $3.8$ 

**измерительный канал теплосчетчика:** Совокупность измерительных преобразователей и/или средств измерений, линий связи, электронных (вычислительных) блоков, обеспечивающая измерение количества теплоты или других физических величин по данным об измеренных параметрах теплоносителя.

[ГОСТ Р 51649—2000, статья 3.9]

#### **4 Общие положения**

4.1 Тепловую энергию Q для водяных систем теплоснабжения определяют в соответствии с реко**мендациями [1], [2], [3] и правилами [4] по следующим формулам:**

**- для открытых водяных систем теплоснабжения:**

$$
Q = \int m_1 h_1 d\tau - \int m_2 h_2 d\tau - \int m_{\chi, B} h_{\chi, B} d\tau; \tag{1}
$$

$$
Q = \int m_2 (h_1 - h_2) d\tau + \int (m_1 - m_2) h_1 d\tau - \int m_{\chi, B} h_{\chi, B} d\tau; \tag{2}
$$

$$
Q = \int m_1 (h_1 - h_2) d\tau + \int (m_1 - m_2) h_2 d\tau - \int m_{\chi, B} h_{\chi, B} d\tau; \tag{3}
$$

$$
Q = \int m_2 (h_1 - h_2) d\tau + \int m_3 h_1 d\tau - \int m_{X,B} h_{X,B} d\tau;
$$
 (4)

$$
Q = \int m_1 (h_1 - h_2) d\tau + \int m_3 h_2 d\tau - \int m_{\chi, B} h_{\chi, B} d\tau; \tag{5}
$$

$$
\Delta M = \int m_1 d\tau - \int m_2 d\tau = \int (m_1 - m_2) d\tau, \tag{6}
$$

где  $m_1, m_2, m_3, m_{\chi, B}$  — массовые расходы сетевой воды в прямом, обратном трубопроводах и от**бираемой в однотрубную систему горячего водоснабжения (далее —** ГВС)  $(m_3 = m_1 - m_2)$  при отсутствии утечек), а также в однотрубной системе холодной воды  $(m_{x,B} = m_1 - m_2$  при отсутствии утечек) соответственно;  $\tau$  — время;

 $h_1$ ,  $h_2$  и  $h_{x,B}$  — удельные энтальпии сетевой воды в прямом, обратном трубопроводах и в однотрубной системе холодной воды соответственно;

*AM* — масса теплоносителя, отбираемого из водяной системы теплоснабжения;

- для закрытых водяных систем теплоснабжения:

$$
Q = \int m(h_1 - h_2) d\tau,\tag{7}
$$

где  $m$  — массовый расход сетевой воды в прямом и обратном трубопроводах;

- для однотрубной системы:

$$
Q = \int m h d\tau, \tag{8}
$$

где и *h* — массовый расход и энтальпия теплоносителя в трубопроводе.

4.2 Требования настоящего стандарта основаны на требованиях ГОСТ Р 51649 и ГОСТ 8.632.

По уровню погрешностей измерений количества теплоты, обеспечиваемых измерительным каналом, теплосчетчики в соответствии с ГОСТ Р 51649 подразделяют на классы А, В и С. Принадлежность теплосчетчиков к тому или иному классу определяют в процессе их испытаний в целях утверждения типа. В таблице 1 указаны значения погрешностей для теплосчетчиков классов А, В и С.

Таблица 1

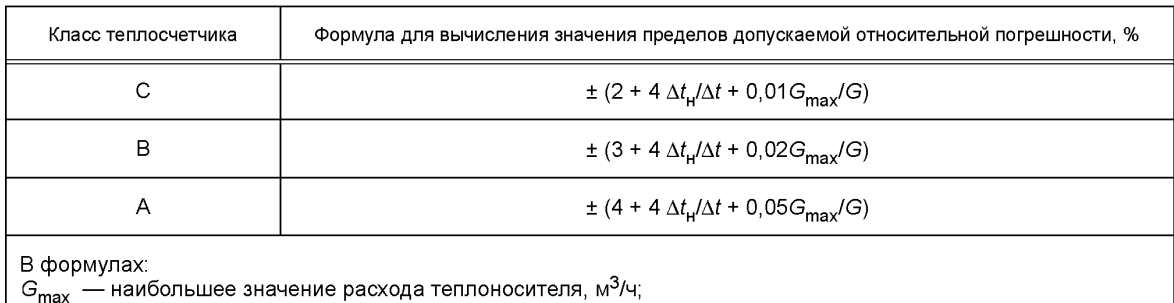

G — измеряемый расход теплоносителя, м3/ч;

 $\delta$ 

 $\Delta t_{\rm H}$  — наименьшее значение разности температур теплоносителя в подающем и обратном трубопроводах, °С; выбирают из ряда: 1 °С, 2 °С, 3 °С для теплосчетчиков класса С; 2 °С, 3 °С, 5 °С — для теплосчетчиков класса В; 3 °С, 5 °С, 10 °С — для теплосчетчиков класса А;

*At* — измеряемое значение разности температур теплоносителя в подающем и обратном трубопроводах, °С.

## **5 Методика оценивания погрешностей измерений тепловой энергии и массы теплоносителя**

5.1 В настоящем стандарте при оценивании параметров точности измерений используют погрешности измерений по ГОСТ 8.009.

Допускается проводить это оценивание с помощью неопределенностей измерений. Порядок вычисления неопределенностей и сравнительный анализ двух указанных выше подходов к выражению характеристик точности измерений представлен в рекомендациях [5].

5.2 Оценивание погрешностей измерений тепловой энергии и массы теплоносителя в УУТЭ в зависимости от схемы его построения проводят по нижеприведенным формулам (вывод формул представлен в приложении А, пример расчета — в приложении Б). При оценивании погрешностей оперируют неисключенными систематическими погрешностями измерений при доверительной вероятности 0,95.

5.2.1 Для УУТЭ с тремя расходомерами: Р<sub>1</sub> в подводящем трубопроводе, Р<sub>2</sub> в обратном трубопроводе и Р<sub>3</sub> в трубопроводе ГВС — расчет тепловой энергии проводят по расходомерам Р<sub>1</sub> и Р<sub>3</sub>, а расходомер в обратном трубопроводе Р<sub>2</sub> служит для контроля утечек теплоносителя, следовательно, наличие расходомера  $P_2$  необязательно.

Доверительные границы относительной погрешности (как безразмерную величину) измерений тепловой энергии 8Q вычисляют по формуле

$$
Q = \pm 1.1 \frac{\sqrt{(Q_1 \cdot \delta Q_1)^2 + (Q_3 \cdot \delta Q_3)^2 + (Q_{x.B} \cdot \delta Q_{x.B})^2}}{Q_1 + Q_3 - Q_{x.B}}\,,\tag{9}
$$

где  $Q_1 = \rho_1 G_1 ( h_1 - h_2);$ 

$$
Q_3 = \rho_3 G_3 h_2; \tag{11}
$$

$$
Q_{X,B} = \rho_{X,B} G_{X,B}, \tag{12}
$$

- $G_1, G_3$  и  $G_{x, B}$  объемные расходы теплоносителя в подающем трубопроводе, в однотрубной системе с энтальпией  $h_2$  и в однотрубной системе холодной воды с энтальпией  $h_{x, R}$ соответственно, м3/ч;
	- $\delta Q_1$  пределы допускаемой относительной погрешности, %, вычисляемые по формулам таблицы 1 в зависимости от класса теплосчетчика.

**(**10**)**

#### FOCT P 8.728-2010

Погрешность измерений  $\delta Q_1$  теплосчетчика для закрытой водяной системы теплоснабжения известна. Она определена при проведении испытаний в целях утверждения типа указанного средства измерений (далее - СИ) (см. раздел 4, таблица 1) и внесении его в Госреестр средств измерений Российской Федерации (далее - Госреестр СИ РФ). Погрешность измерений 8Q<sub>2</sub> теплосчетчика для однотрубной системы с энтальпией  $h_2$  определяют исходя из уравнения (11)

$$
\delta Q_3 = \sqrt{\delta \rho_3^2 + \delta G_3^2 + \delta h_2^2}.
$$
\n(13)

Погрешность измерений  $\delta Q_{x,B}$  теплосчетчика для однотрубной системы холодной воды определяют исходя из уравнения (12)

$$
\delta Q_{X,B} = \sqrt{\delta \rho_{X,B}^2 + \delta G_{X,B}^2 + \delta h_{X,B}^2}.
$$
\n(14)

Значения входящих в формулы (10), (11) и (12) энтальпии h и плотности р теплоносителя как функции его температуры и давления либо берут из таблиц ГССД [6], [7], либо вычисляют по формулам рекомендаций [1].

Доверительные границы погрешности измерений массы теплоносителя  $\delta m_i$  вычисляют по формуле

$$
\delta m_{i} = \pm 1.1 \sqrt{\delta \rho_{i}^{2} + \delta G_{i}^{2}},\tag{15}
$$

где  $i = 1, 2, 3$ ;

$$
\delta \rho_i = \pm \sqrt{\left(\frac{\frac{\partial \rho}{\partial t} \Delta t_i}{\rho_i}\right)^2 + \left(\frac{\frac{\partial \rho}{\partial P} \Delta P_i}{\rho_i}\right)^2}.
$$
 (16)

Пределы относительной допускаемой погрешности измерений энтальпии теплоносителя вычисляют по формуле

$$
\delta h_i = \pm \sqrt{\left(\frac{\frac{\partial h}{\partial t} \Delta t_i}{\rho_i}\right)^2 + \left(\frac{\frac{\partial h}{\partial P} \Delta P_i}{h_i}\right)^2}.
$$
 (17)

#### В формулах (16) и (17):

до/дt. до/дP, дh/дt, дh/дP - частные производные плотности и энтальпии теплоносителя по температуре и давлению при  $t = t_i$  и  $P = P_i$  (определяют путем дифференцирования уравнений для плотности и энтальпии из рекомендаций [1] или используя таблицы ГСССД [6], [7], переходя от дифференцирования к конечным разностям);

 $\Delta t_i$  и  $\Delta P_i$  — абсолютные погрешности измерений температуры и давления теплоносителя.

5.2.2 Для УУТЭ с двумя расходомерами, в котором отсутствует расходомер Р<sub>3</sub> и величину  $G_3$ определяют как разность расходов в подающем и обратном трубопроводах, пределы допускаемой относительной погрешности измерений тепловой энергии  $\delta Q$  вычисляют по формуле

$$
\delta Q = \pm 1,1 \frac{\sqrt{\left(Q_{1} \cdot \delta Q_{1}\right)^{2} + \left(Q_{2} \cdot \delta Q_{2}\right)^{2} + \left(Q_{x,B} \cdot \delta Q_{x,B}\right)^{2}}}{\left(Q_{1} - Q_{2} - Q_{x,B}\right)},
$$
\n(18)

$$
r_{\rm A} = \rho_1 G_1 h_1; \tag{19}
$$

$$
Q_2 = (\rho_1 G_1 - \rho_2 G_2) h_2; \tag{20}
$$

$$
Q_{X,B} = m_{X,B} h_{X,B} = \rho_{X,B} G_{X,B} h_{X,B};
$$
\n(21)

 $\delta Q_1$  — пределы допускаемой относительной погрешности, %, вычисляют по формулам таблицы 1 в зависимости от класса теплосчетчика:

$$
\delta Q_2 = \pm \sqrt{\frac{\left(\rho_1 G_1 \sqrt{\delta \rho_1^2 + \delta G_1^2}\right)^2 + \left(\rho_2 G_2 \sqrt{\delta \rho_2^2 + \delta G_2^2}\right)^2}{\left(\rho_1 G_1 - \rho_2 G_2\right)^2} + \delta h_2^2};
$$
(22)

$$
\delta Q_{\chi,\mathrm{B}} = \pm \sqrt{\left(\delta \rho_{\chi,\mathrm{B}}\right)^2 + \left(\delta G_{\chi,\mathrm{B}}\right)^2 + \left(\delta h_{\chi,\mathrm{B}}\right)^2}.
$$
 (23)

Доверительные границы погрешности измерений массы теплоносителя в подающем и обратном трубопроводах вычисляют по формуле (15), где  $i = 1, 2$ .

Доверительные границы погрешности измерений массы бта теплоносителя, отбираемого в трубопровод ГВС, определяют по формуле

$$
\delta m_3 = \pm 1, \sqrt{\delta \rho_3^2 + \frac{(G_1 \cdot \delta G_1)^2 + (G_2 \cdot \delta G_2)^2}{(G_1 - G_2)^2}}.
$$
 (24)

#### Приложение А (справочное)

### Вывод формул для расчета погрешностей измерений тепловой энергии и массы теплоносителя

#### А.1 Узел учета тепловой энергии с тремя расходомерами

Приведенные в разделе 4 формулы (1)-(5) для определения тепловой энергии для открытой водяной системы теплоснабжения адекватны друг другу и представляют собой модификации уравнения (1). Применение того или иного уравнения зависит от конкретной организации измерений в УУТЭ.

Уравнение (5) при конечном временном интервале для тепловой энергии Q имеет вид:

$$
Q = m_1(h_1 - h_2) + m_3h_2 - m_{x, B}h_{x, B}.
$$
 (A.1)

Это уравнение описывает УУТЭ с тремя расходомерами: в подводящем трубопроводе - Р<sub>1</sub>, в обратном трубопроводе — Р<sub>2</sub> и в трубопроводе ГВС — Р<sub>3</sub>. Причем расчет тепловой энергии проводят по расходомерам Р<sub>1</sub> и Р<sub>3</sub>, а расходомер в обратном трубопроводе Р<sub>2</sub> служит для контроля утечек теплоносителя. Значения энтальпии холодной воды (как правило, среднее за месяц) сообщает поставщик тепловой энергии.

Правая часть уравнения (А.1) может быть представлена слагаемой из трех частей:

$$
Q_1 = m_1(h_1 - h_2) = \rho_1 G_1(h_1 - h_2); \tag{A.2}
$$

$$
Q_3 = m_3 h_2 = \rho_3 G_3 h_2; \tag{A.3}
$$

$$
Q_{\mathbf{x},\mathbf{B}} = m_{\mathbf{x},\mathbf{B}} h_{\mathbf{x},\mathbf{B}} = \rho_{\mathbf{x},\mathbf{B}} G_{\mathbf{x},\mathbf{B}} h_{\mathbf{x},\mathbf{B}}.
$$
 (A.4)

$$
Q = Q_1 + Q_3 - Q_{x.B.}
$$
 (A.5)

Очевидно, что Q<sub>1</sub> эквивалентна тепловой энергии для закрытой системы водяного теплоснабжения при расходе теплоносителя  $m_1$  и энтальпии на подающем и обратном трубопроводах  $h_1$  и  $h_2$  соответственно;  $Q_3$  эквивалентна тепловой энергии для однотрубной системы (трубопровода ГВС) при расходе теплоносителя m<sub>3</sub> и энтальпии h<sub>2</sub>, а Q<sub>x,в</sub> эквивалентна тепловой энергии для однотрубной системы холодной воды при расходе теплоносителя  $m_{x,B}$  и энтальпии  $h_{x,B}$ .

Отсюда следует, что теплосчетчик в открытой системе водяного теплоснабжения виртуально может быть представлен как совокупность трех теплосчетчиков: для закрытой системы водяного теплоснабжения, для однотрубной системы ГВС и однотрубной системы холодной воды.

Из изложенного выше следует, что абсолютная погрешность измерений тепловой энергии ∆Q теплосчетчика для открытой системы

$$
\Delta Q = \pm 1, \sqrt{\Delta Q_{\rm I}^2 + \Delta Q_{\rm I}^2 + \Delta Q_{\rm X,B}^2}.
$$
\n(A.6)

Доверительные границы погрешности измерений тепловой энергии SQ вычисляют по формуле

$$
\delta Q = \pm 1,1 \frac{\sqrt{(Q_1 \cdot \delta Q_1)^2 + (Q_3 \cdot \delta Q_3)^2 + (Q_{x,B} \cdot \delta Q_{x,B})^2}}{Q_1 + Q_3 - Q_{x,B}},
$$
\n(A.7)

где  $\delta Q_1$  — пределы допускаемой относительной погрешности измерений тепловой энергии с помощью теплосчетчика для закрытой водяной системы теплоснабжения;

- $\delta Q_3$  пределы допускаемой относительной погрешности измерений тепловой энергии с помощью теплосчетчика для однотрубной системы (трубопровода ГВС);
- $\delta Q_{\mathbf{x},\mathbf{B}}$  пределы допускаемой относительной погрешности измерений тепловой энергии с помощью теплосчетчика для однотрубной системы холодной воды.

Погрешность измерений δQ<sub>1</sub> теплосчетчика для закрытого контура известна. Она определена при проведении испытаний в целях утверждения типа СИ и внесении его в Госреестр СИ РФ (см. таблицу 1).

Доверительные границы погрешности измерений  $\delta Q_3$  для однотрубной системы (трубопровода ГВС) определяют исходя из уравнения (А.3)

$$
\delta \mathbf{Q}_3 = \sqrt{\left(\delta \rho_3\right)^2 + \left(\delta \mathbf{G}_3\right)^2 + \left(\delta h_2\right)^2}.
$$
 (A.8)

Доверительные границы погрешности измерений  $\delta Q_{x,R}$  для однотрубной системы холодной воды определяют исходя из уравнения (А.4)

$$
\delta Q_{\chi,B} = \sqrt{\left(\delta \rho_{\chi,B}\right)^2 + \left(\delta G_{\chi,B}\right)^2 + \left(\delta h_{\chi,B}\right)^2}.
$$
 (A.9)

#### А.2 Узел учета тепловой энергии с двумя расходомерами

Для УУТЭ, в котором отсутствует расходомер Р<sub>3</sub> и величину m<sub>3</sub> определяют как разность расходов в подающем и обратном трубопроводах, следует воспользоваться уравнением (3), которое при конечном временном интервале имеет вид:

$$
Q = m_1(h_1 - h_2) + (m_1 - m_2)h_2 - m_{x, B}h_{x, B}.
$$
 (A.10)

Правая часть уравнения (А.10) может быть представлена слагаемой из трех частей:

$$
Q_1 = m_1(h_1 - h_2) = \rho_1 G_1(h_1 - h_2); \tag{A.11}
$$

$$
Q_2 = (m_1 - m_2)h_2 = (\rho_1 G_1 - \rho_2 G_2)h_2;
$$
 (A.12)

$$
Q_{\mathbf{x},\mathbf{B}} = m_{\mathbf{x},\mathbf{B}} h_{\mathbf{x},\mathbf{B}} = \rho_{\mathbf{x},\mathbf{B}} G_{\mathbf{x},\mathbf{B}} h_{\mathbf{x},\mathbf{B}}.
$$
 (A.13)

$$
Q = Q_1 + Q_2 - Q_{xB}.
$$
 (A.14)

Очевидно, что Q<sub>1</sub> эквивалентна тепловой энергии для закрытой системы водяного теплоснабжения при массе теплоносителя  $m_1$  и энтальпии на подающем и обратном трубопроводах  $h_1$  и  $h_2$  соответственно,  $Q_2$  эквивалентна тепловой энергии для однотрубной системы при массе теплоносителя ( $m_1 - m_2$ ) и энтальпий  $h_2$ , а  $\mathsf{Q}_{\mathsf{x},\mathsf{B}}$  эквивалентна тепловой энергии для однотрубной системы холодной воды при расходе теплоносителя  $m_{\mathsf{x},\mathsf{B}}$ и энтальпии  $h_{\mathbf{x},\mathbf{a}}$ .

Тогда доверительные границы погрешности измерений тепловой энергии δQ вычисляют по формуле

$$
\delta Q = \pm 1,1 \frac{\sqrt{(Q_1 \cdot \delta Q_1)^2 + (Q_2 \cdot \delta Q_2)^2 + (Q_{x,B} \cdot \delta Q_{x,B})^2}}{Q_1 + Q_2 - Q_{x,B}},
$$
\n(A.15)

где  $\delta Q_4$  берут из таблицы 1 в зависимости от класса теплосчетчика;

$$
\delta Q_2 = \pm \sqrt{\frac{\left(\rho_1 G_1 \sqrt{\delta \rho_1^2 + \delta G_1^2}\right)^2 + \left(\rho_2 G_2 \sqrt{\delta \rho_2^2 + \delta G_2^2}\right)^2}{\left(\rho_1 G_1 - \rho_2 G_2\right)^2} + \delta h_2^2};\tag{A.16}
$$

$$
\delta Q_{\chi,\mathbf{B}} = \pm \sqrt{\left(\delta \rho_{\chi,\mathbf{B}}\right)^2 + \left(\delta G_{\chi,\mathbf{B}}\right)^2 + \left(\delta h_{\chi,\mathbf{B}}\right)^2}.
$$
\n(A.17)

#### А.3 Расчет погрешностей измерений массы теплоносителя

Расчет погрешностей измерений массы теплоносителя с помощью теплосчетчиков, в состав которых входят объемные расходомеры, проводят следующим образом.

В случае применения трех расходомеров массу теплоносителя  $m_{\rm 4}$ , поступающую в единицу времени по подводящему трубопроводу,  $m_2$ , уходящую по обратному трубопроводу, и  $m_3$ , уходящую из открытой водяной системы теплоснабжения на нужды ГВС, определяют по формуле

$$
m_i = \rho_i G_i \tag{A.18}
$$

где  $i = 1, 2, 3$ ;

 $\rho_i$  и  $G_i$  — плотность теплоносителя и его объемный расход в *i*-м трубопроводе.

Доверительные границы погрешности измерений массы теплоносителя вычисляют по формуле

$$
\delta m_1 = \pm 1.1 \sqrt{\delta \rho_i^2 + \delta G_i^2},\tag{A.19}
$$

$$
\text{rge } \delta \rho_i = \pm \sqrt{\left(\frac{\frac{\partial \rho}{\partial t} \Delta t_i}{\rho_i}\right)^2 + \left(\frac{\frac{\partial \rho}{\partial P} \Delta P_i}{\rho_i}\right)^2}.
$$
\n(A.20)

### **FOCT P 8.728-2010**

В формуле (А.20):

 $\partial \rho$  $\partial \rho$ - частные производные плотности по температуре и давлению теплоносителя при  $t = t_i$  и  $P = P_i$  (опреде- $\overline{\partial P}$  $\overline{\partial t}$ . ляют, используя таблицы ГССД [6], [7], переходя от дифференцирования к конечным разностям);

 $\Delta t_i$  и  $\Delta P_i$  — абсолютные погрешности измерений температуры и давления теплоносителя.

В случае применения двух расходомеров доверительные границы погрешности измерений массы теплоносителя, поступающей в единицу времени по подводящему трубопроводу бт<sub>1</sub> и уходящей по обратному трубопроводу  $\delta m_2$ , определяют по формуле (А.19).

Доверительные границы погрешности измерений массы  $m_3$  теплоносителя, уходящей из открытой водяной системы теплоснабжения на нужды ГВС, определяют исходя из того, что  $m_3 = m_1 - m_2$ .

$$
\delta m_3 = \pm 1,1 \frac{\sqrt{(m_1 \cdot \delta m_1)^2 + (m_2 \cdot \delta m_2)^2}}{m_1 - m_2}.
$$
 (A.21)

### **Приложение Б (справочное)**

#### **Примеры расчета погрешностей измерений тепловой энергии и массы теплоносителя**

#### **Б.1 Узел учета тепловой энергии с тремя расходомерами**

Расчет погрешностей измерений тепловой энергии и массы теплоносителя проведен для УУТЭ, на котором установлен теплосчетчик ТСК8 с тремя расходомерами: Р<sub>1</sub>, Р<sub>2</sub> и Р<sub>3</sub>. Условный диаметр Ду трубопровода равен 50 мм.

Теплосчетчик ТСК8 относится к классу С по ГОСТ Р 51649 и включает в себя расходомеры типа ПРЭМ (17858-06)/Э), термометры типа КТПТР (14638-05) и преобразователи давления типа ПД (28697-05).

Примечание — В скобках указаны номера СИ в Госреестре СИ РФ.

Метрологические характеристики теплосчетчика для Ду = 50 мм следующие:

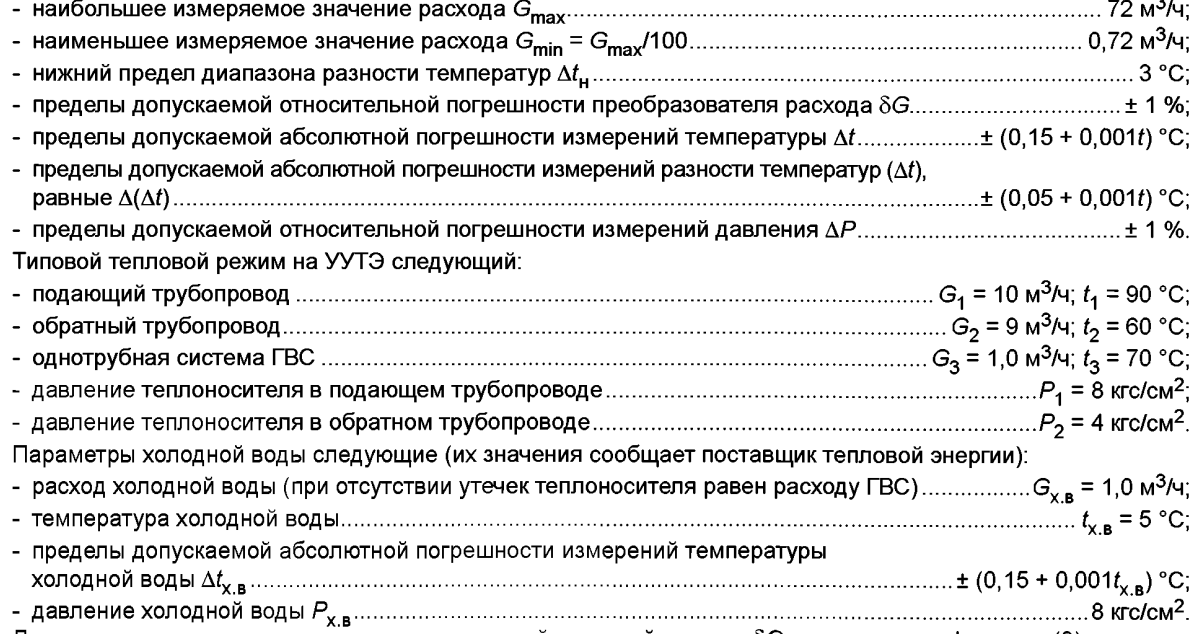

Доверительные границы погрешности измерений тепловой энергии 5Q вычисляют по формуле (9)

$$
\delta Q = \pm 1.1 \frac{\sqrt{(Q_1 \cdot \delta Q_1)^2 + (Q_3 \cdot \delta Q_3)^2 + (Q_{x,B} \cdot \delta Q_{x,B})^2}}{Q_1 + Q_3 - Q_{x,B}}
$$

где  $Q_1 = \rho_1 G_1 (h_1 - h_2) = 965,64 \cdot 10 \cdot (90,17 - 60,06) = 2,906 \cdot 15^5$  ккал/ч;

 $Q_3 = \rho_3 G_3 h_2 = 977,90 \cdot 1,0 \cdot 60,06 = 0,5873 \cdot 10^5$  ккал/ч;

 $Q_{\text{X,B}} = \rho_{\text{X,B}} G_{\text{X,B}} h_{\text{X,B}} = 1000,30 \cdot 1,0 \cdot 5,207 = 0,05208 \cdot 10^5$  ккал/ч.

При отсутствии утечек  $G_3 = G_{X,B}$ .

Для теплосчетчика класса С значения пределов допускаемой относительной погрешности  $\delta Q_1$ , %, для закрытой водяной системы теплоснабжения определяют в соответствии с формулой по таблице 1:

$$
\delta Q_{1} = \pm \left( 2 + 4 \cdot \frac{3}{30} + 0, 01 \cdot \frac{72}{10} \right) = \pm 2,47 \text{ %};
$$

$$
\delta Q_{3} = \sqrt{\left( \delta \rho_{3} \right)^{2} + \left( \delta G_{3} \right)^{2} + \left( \delta h_{2} \right)^{2}};
$$

$$
\delta Q_{\chi,B} = \pm \sqrt{\left( \delta \rho_{\chi,B} \right)^{2} + \left( \delta G_{\chi,B} \right)^{2} + \left( \delta h_{\chi,B} \right)^{2}}.
$$

## **FOCT P 8.728-2010**

Вычисляют  $\delta\rho_{3}$ ,  $\Delta\rho_{x,B}$ ,  $\delta h_2$  и  $\Delta h_{x,B}$  с учетом того, что  $\rho$  и  $h$  представляют собой функции температуры и давления

$$
\delta \rho_3 = \pm \sqrt{\left(\frac{\frac{\partial \rho}{\partial t} \Delta t_3}{\rho_3}\right)^2 + \left(\frac{\frac{\partial \rho}{\partial P} \Delta P_3}{\rho_3}\right)^2}.
$$

При  $t = t_3 = 70$  °С и  $P = P_3 = 4$  кгс/см<sup>2</sup>, используя таблицы ГССД, находят:

$$
\frac{\partial \rho}{\partial t} = \frac{\rho (70) - \rho (69)}{70 - 69} = \frac{977,90 - 978,47}{70 - 69} = -0,43 \text{ kpc/(M}^3 \cdot \text{°C)};
$$

$$
\frac{\partial \rho}{\partial P} = \frac{\rho(4) - \rho(3)}{4 - 3} = \frac{977,90 - 977,86}{4 - 3} = 0,04 \text{ krc/(M}^3 \cdot \text{krc/cm}^2);
$$

$$
\Delta t_3 = \pm (0, 15 + 0, 001 \cdot 70) = \pm 0, 22 \text{ °C};
$$
  

$$
\Delta P_i = \pm 0, 01 \cdot 4 = \pm 0, 04 \text{ krc/cm²};
$$

$$
\Delta P_i = \pm 0.01 \cdot 4 = \pm 0.04
$$
 kpc/cm<sup>2</sup>;

$$
\delta \rho_3 = \pm \sqrt{\left(\frac{-0.43 \cdot 0.22}{977,90}\right)^2 + \left(\frac{0.04 \cdot 0.04}{977,90}\right)^2} = \pm 0.983 \cdot 10^{-4} \approx \pm 0.0098 \text{ %};
$$

$$
\Delta \rho_{X,B} = \pm \sqrt{\left(\frac{\frac{\partial \rho}{\partial t} \Delta t_{X,B}}{\rho_{X,B}}\right)^2 + \left(\frac{\frac{\partial \rho}{\partial P} \Delta P_{X,B}}{\rho_{X,B}}\right)^2}.
$$

При  $t = t_{x,B} = 5$  °С и  $P = P_3 = 8$  кгс/см<sup>2</sup>, используя таблицы ГССД, находят:

$$
\frac{\partial \rho}{\partial t} = \frac{\rho(5) - \rho(4)}{5 - 4} = \frac{1000, 30 - 1000, 31}{5 - 4} = -0,01 \text{ krc/(m}^3 \cdot \text{°C)};
$$
  

$$
\frac{\partial \rho}{\partial P} = \frac{\rho(8) - \rho(7)}{8 - 7} = \frac{1000, 30 - 1000, 25}{8 - 7} = 0,05 \text{ krc/(m}^3 \cdot \text{krc/cm}^2);
$$
  

$$
\Delta t_{\text{x.B}} = \pm (0,15 + 0,001 \cdot 5) = \pm 0,155 \text{ °C};
$$

$$
\Delta P_{\mathbf{x}.\mathbf{B}} = \pm 0.01 \cdot 8 = 0.08 \text{ kpc/mol}
$$
;

$$
\Delta \rho_{X,B} = \pm \sqrt{\left(\frac{-0.01 \cdot 0.155}{1000.30}\right)^2 + \left(\frac{0.05 \cdot 0.08}{1000.30}\right)^2} = \pm 4.3 \cdot 10^{-6} \approx 0.0004 \text{ %},
$$

$$
\delta h_2 = \pm \sqrt{\left(\frac{\frac{\partial h}{\partial t} \Delta t_2}{h_2}\right)^2 + \left(\frac{\frac{\partial h}{\partial P} \Delta P_3}{h_2}\right)^2}.
$$

**При**  $t = t_2 = 60$  °С и  $P = P_3 = 4$  кгс/см<sup>2</sup>, используя таблицы ГССД, находят:

$$
\frac{\partial h}{\partial t} = \frac{h(60) - h(59)}{70 - 69} = \frac{60,06 - 59,06}{60 - 59} = 1,0 \text{ kkan/(kr} \cdot {^o\text{C}});
$$

$$
\frac{\partial h}{\partial P} = \frac{h(4) - h(3)}{4 - 3} = \frac{60,06 - 60,04}{4 - 3} = 0,02 \text{ kkan/(kr} \cdot \text{krc/cm}^2);
$$

$$
\Delta t_2 = \pm (0,15 + 0,001 \cdot 60) = \pm 0,21 \text{ } {^o\text{C}};
$$

$$
\Delta P_i = \pm 0,01 \cdot 4 = \pm 0,04 \text{ krc/cm}^2;
$$

$$
Sh_2 = \pm \sqrt{\left(\frac{10 \cdot 0.21}{60,06}\right)^2 + \left(\frac{0.02 \cdot 0.04}{60,06}\right)^2} = \pm 0,00349 \approx 0,35\%;
$$

$$
\delta h_{\mathbf{X}.\mathbf{B}} = \pm \sqrt{\left(\frac{\frac{\partial h}{\partial t} \Delta t_{\mathbf{X}.\mathbf{B}}}{h_{\mathbf{X}.\mathbf{B}}}\right)^2 + \left(\frac{\frac{\partial h}{\partial P} \Delta P_{\mathbf{X}.\mathbf{B}}}{h_{\mathbf{X}.\mathbf{B}}}\right)^2}.
$$

При  $t = t_{\text{X,B}} = 5$  °С и  $P = P_3 = 8$  кгс/см<sup>2</sup>, используя таблицы ГССД [6], [7], находят:

$$
\frac{\partial h}{\partial t} = \frac{h(5) - h(4)}{5 - 4} = \frac{5,207 - 4,203}{5 - 4} = 1,004 \text{ KKan/(kT} \cdot {^{\circ}\text{C}});
$$

$$
\frac{\partial h}{\partial P} = \frac{h(8) - h(7)}{8 - 7} = \frac{5,207 - 5,183}{8 - 7} = 0,024 \text{ Krc/(M}^3 \cdot \text{krc/cm}^2);
$$

$$
\Delta t_{\text{X,B}} = \pm (0,15 + 0,001 \cdot 5) = \pm 0,155 \text{ °C};
$$

$$
\Delta P_{\text{X,B}} = \pm 0,01 \cdot 8 = 0,08 \text{ Krc/cm}^2;
$$

$$
\delta h_{\text{X,B}} = \pm \sqrt{\left(\frac{1,004 \cdot 0,155}{5,207}\right)^2 + \left(\frac{0,024 \cdot 0,08}{5,207}\right)^2} = \pm 2,98 \cdot 10^{-6} \approx \pm 3,0 \text{ %}.
$$

Очевидно, что при вычислении погрешностей  $\delta Q_3$  и  $\delta Q_{\chi,{\bf B}}$  допускается пренебречь погрешностями  $\delta\rho_3$  и  $\delta\rho_{\chi,{\bf B}}$ из-за их малости. Тогда:

$$
\delta Q_3 = \pm \sqrt{\left(\delta G_3\right)^2 + \left(\delta h_2\right)^2} = \sqrt{\left(1\right)^2 + \left(0,35\right)^2} = \pm 1,05\% \approx \pm 1\%;
$$
  

$$
\delta Q_{x,B} = \pm \sqrt{\left(\delta G_{x,B}\right)^2 + \left(\delta h_{x,B}\right)^2} = \sqrt{\left(1\right)^2 + \left(3\right)^2} = \pm 3,162\% \approx \pm 3,2\%
$$

Получают следующее значение доверительных границ погрешности измерений тепловой энергии 8Q:

$$
\delta Q = \pm 1,1 \frac{\sqrt{\left(Q_{1} \cdot \delta Q_{1}\right)^{2} + \left(Q_{3} \cdot \delta Q_{3}\right)^{2} + \left(Q_{\chi,B} \cdot \delta Q_{\chi,B}\right)^{2}}}{Q_{1} + Q_{3} - Q_{\chi,B}} = \frac{1.1 \sqrt{\left(2,906 \cdot 10^{5} \cdot 0,0247\right)^{2} + \left(0,5873 \cdot 10^{5} \cdot 0,01\right)^{2} + \left(0,05208 \cdot 10^{5} \cdot 0,032\right)^{2}}}{2,906 \cdot 10^{5} + 0,5873 \cdot 10^{5} - 0,05208 \cdot 10^{5}} = \pm 0,0224 \approx \pm 2,2\%
$$

Для примера вычисляют доверительные границы погрешности измерений массы теплоносителя, уходящего по трубопроводу ГВС.

Используя формулу (А.19) для массы  $m_3$ , получают:

$$
\Delta m_3 = \pm 1, 1\sqrt{\delta \rho_3^2 + \delta G_3^2};
$$

$$
\delta G_3 = \pm 1 \text{ %};
$$

$$
\delta \rho_3 = \pm \sqrt{\left(\frac{\frac{\partial \rho}{\partial t} \Delta t_i}{\rho_3}\right)^2 + \left(\frac{\frac{\partial \rho}{\partial P} \Delta P_i}{\rho_i}\right)^2}
$$

При  $t = t_3 = 70$  °С и  $P = P_3 = 4$  кгс/см<sup>2</sup>, используя таблицы ГССД, находят:

$$
\frac{\partial \rho}{\partial t} = \frac{\rho (70.4) - \rho (69.4)}{70 - 69} = \frac{977.90 - 978.47}{70 - 69} = -0,43 \text{ KT/(M}^{3} \text{°C});
$$
  

$$
\frac{\partial \rho}{\partial \rho} = \frac{\rho (70.4) - \rho (70.3)}{4 - 3} = \frac{977.90 - 977.86}{4 - 3} = 0,04 \text{ src/(M}^{3} \text{·} \text{krc/cm}^{2});
$$

$$
\Delta t_3 = \pm (0.15 + 0.001 \cdot 70) = \pm 0.22
$$
 °C;

$$
\Delta P_i = \pm 0.01 \cdot 4 = 0.04
$$
 krc/cm<sup>2</sup>;

$$
\delta\rho_3=\pm\sqrt{\left(\frac{-0,51\cdot0,22}{977,90}\right)^{\!2}+\left(\frac{0,04\cdot0,04}{977,90}\right)^{\!2}}=\pm1,15\cdot10^{-4}\approx\pm0,015\,\%.
$$

Эту погрешность из-за ее малости допускается не учитывать, тогда пределы относительной допускаемой погрешности измерений массы теплоносителя

$$
\delta m_3 = \pm \delta G_3 = \pm 1
$$
%.

### Б.2 Узел учета тепловой энергии с двумя расходомерами

Расчет погрешностей измерений тепловой энергии и массы теплоносителя проведен для УУТЭ, в котором установлен теплосчетчик ТСК8 с двумя расходомерами: Р<sub>1</sub> и Р<sub>2</sub>. Метрологические характеристики СИ и тепловой режим те же, что в разделе Б.1.

Тогда доверительные границы погрешности измерений тепловой энергии 8Q вычисляют по формуле

$$
\delta Q = \pm 1,1\frac{\sqrt{\left(Q_{1}\cdot\delta Q_{1}\right)^{2}+\left(Q_{2}\cdot\delta Q_{2}\right)^{2}+\left(Q_{\chi,\text{B}}\cdot\delta Q_{\chi,\text{B}}\right)^{2}}}{Q_{1}+Q_{2}-Q_{\chi,\text{B}}},
$$

где

$$
Q_2 = (m_1 - m_2)h_2 = (\rho_1 G_1 - \rho_2 G_2)h_2 = (965, 64 \cdot 10, 0 - 983, 50 \cdot 9, 0) \cdot 60, 13 = 0,4840 \cdot 10^5
$$
 kkan/4;  

$$
Q_{X,B} = \rho_{X,B} G_{X,B} h_{X,B} = 1000, 30 \cdot 1, 0 \cdot 5, 207 = 0,05208 \cdot 10^5
$$
 kkan/4;

 $Q_1 = \rho_1 G_1 (h_1 - h_2) = 965{,}64 \cdot 10 \cdot (90{,}17 - 60{,}06) = 2{,}906 \cdot 105$  ккал/ч;

$$
\delta Q_1 = \pm \left( 2 + 4 \cdot \frac{3}{30} + 0.01 \cdot \frac{72}{10} \right) = \pm 2.47 \text{ % (6epyt is 7a6m with 1);}
$$

$$
\begin{aligned} \delta Q_2 = \pm\sqrt{\frac{\left(\rho_1 G_1 \sqrt{\delta \rho_1^2+\delta G_1^2}\right)^2+\left(\rho_2 G_2 \sqrt{\delta \rho_2^2+\delta G_2^2}\right)^2}{\left(\rho_1 G_1-\rho_2 G_2\right)^2}+\delta h_2^2},\\ \delta Q_{\chi,\text{B}} = \pm\sqrt{\left(\delta G_{\chi,\text{B}}\right)^2+\left(\delta h_{\chi,\text{B}}\right)^2}. \end{aligned}
$$

Вычисляют  $\delta h_2$ , входящее в формулу для  $\delta Q_2$ ,

$$
\delta h_2 = \pm \sqrt{\left(\frac{\frac{\partial h}{\partial t} \Delta t_2}{h_2}\right)^2 + \left(\frac{\frac{\partial h}{\partial P} \Delta P_2}{h_2}\right)^2}.
$$

При  $t = t_2 = 60$  °С и  $P = P_2 = 4$  кгс/см<sup>2</sup>, используя таблицы ГССД, находят:

$$
\frac{\partial h}{\partial t} = \frac{h(60) - h(59)}{60 - 59} = \frac{60,06 - 59,06}{60 - 59} = 1,0 \text{ kkan/(kr} \cdot {^{\circ}\text{C}});
$$

$$
\frac{\partial \rho}{\partial P} = \frac{\rho(4) - \rho(3)}{4 - 3} = \frac{60,06 - 60,04}{4 - 3} = 0,02 \text{ krc/(kr} \cdot \text{krc/cm}^2);
$$

$$
\Delta t_2 = \pm (0,15 + 0,001 \cdot 60) = \pm 0,21 \text{ } {^{\circ}\text{C}};
$$

$$
\Delta P_2 = \pm 0,01 \cdot 4 = \pm 0,04 \text{ krc/cm}^2;
$$

$$
\Delta h_2 = \pm \sqrt{\left(\frac{1,0 \cdot 0,21}{60,06}\right)^2 + \left(\frac{0,02 \cdot 0,04}{60,06}\right)^2} = \pm 0,00359 \approx \pm 0,036 \text{ %}.
$$

Тогда пренебрегая, как и ранее,  $\delta p_1$  и  $\delta p_2$  и взяв из таблиц ГСССД значения  $p_1$  = 965,64 кг/м<sup>3</sup> и  $p_2$  = 983,33 кг/м<sup>3</sup>, получают:

$$
\delta Q_2 = \pm \sqrt{\frac{\left(\rho_1 G_1 \sqrt{\delta \rho_1^2 + \delta G_1^2}\right)^2 + \left(\rho_2 G_2 \sqrt{\delta \rho_2^2 + \delta G_2^2}\right)^2}{\left(\rho_1 G_1 - \rho_2 G_2\right)^2} + \delta h_2^2} =
$$
  
= 
$$
\pm \sqrt{\frac{\left(965, 64 \cdot 10 \cdot \sqrt{0,01^2}\right)^2 + \left(983, 33 \cdot 9 \cdot \sqrt{0,01^2}\right)^2}{\left(965, 64 \cdot 10 - 983, 33 \cdot 9\right)^2} + \left(0,0036\right)^2} = \pm 0,1638 \approx \pm 16,38 \%
$$

При вычислении δQ<sub>x.в</sub>, как и ранее, допускается пренебречь величиной δ<sub>Px.в</sub> и положить, что G<sub>x.в</sub> = G<sub>1</sub> – G<sub>2</sub> = 310 – 9 = 1 (это справедливо при отсутствии утечек в системе). Тогда

$$
\delta G_{\text{X.B.}} = \pm \frac{\sqrt{\left(\mathbf{G}_1 \cdot \delta \mathbf{G}_1\right)^2 + \left(\mathbf{G}_2 \cdot \delta \mathbf{G}_2\right)^2}}{\mathbf{G}_1 - \mathbf{G}_2} = \pm \frac{\sqrt{\left(10 \cdot 0, 0.01\right)^2 + \left(9 \cdot 0, 0.01\right)^2}}{10 - 9} = \pm 0,134 \approx \pm 13,4\%.
$$

Как вычислено выше,  $\delta h_{\mathbf{x},\mathbf{B}} \approx \pm 3.0$  %.

$$
\delta Q_{\boldsymbol{\chi},\boldsymbol{B}}=\pm\sqrt{\left(\delta\rho_{\boldsymbol{\chi},\boldsymbol{B}}\right)^{2}+\left(\delta G_{\boldsymbol{\chi},\boldsymbol{B}}\right)^{2}+\left(\delta h_{\boldsymbol{\chi},\boldsymbol{B}}\right)^{2}}\approx\pm\sqrt{\left(\delta G_{\boldsymbol{\chi},\boldsymbol{B}}\right)^{2}+\left(\delta h_{\boldsymbol{\chi},\boldsymbol{B}}\right)^{2}}=\pm\sqrt{\left(13,4\right)^{2}+\left(3,0\right)^{2}}=\pm13,7\,\,\%.
$$

Вычисляют доверительные границы погрешности измерений тепловой энергии 8Q для УУТЭ с двумя расходомерами

$$
\delta Q = \pm 1.1 \frac{\sqrt{(Q_1 \cdot \delta Q_1)^2 + (Q_2 \cdot \delta Q_2)^2 + (Q_{x,B} \cdot \delta Q_{x,B})^2}}{Q_1 + Q_2 - Q_{x,B}} = \\ = \pm 1.1 \frac{\sqrt{(2.906 \cdot 10^5 \cdot 0.0247)^2 + (0.4840 \cdot 10^5 \cdot 0.1638)^2 + (0.05208 \cdot 10^5 \cdot 0.137)^2}}{2.906 \cdot 10^5 + 0.4840 \cdot 10^5 - 0.05208 \cdot 10^5} = \pm 0.0353 \approx \pm 3.5 \text{ %.}
$$

Для примера приведено вычисление доверительных границ погрешности измерений массы теплоносителя, отобранного в однотрубную систему ГВС.

Используют формулу (24)

$$
\delta m_3 = \pm 1.1 \sqrt{\delta \rho_3^2 + \frac{(G_1 \cdot \delta G_1)^2 + (G_2 \cdot \delta G_2)^2}{(G_1 - G_2)^2}},
$$

которая в случае пренебрежения погрешностью δρ3 имеет вид:

$$
\delta m_3 = \pm 1, \sqrt{\frac{(G_1 \cdot \delta G_1)^2 + (G_2 \cdot \delta G_2)^2}{(G_1 - G_2)^2}};
$$

$$
\delta G_1 = \delta G_2 = \pm 1 \%
$$
;  $G_1 = 10 \text{ m}^3\text{/u}$ ;  $G_2 = 9.0 \text{ m}^3\text{/u}$ .

Тогда

$$
\delta m_3 = \pm 1,1 \frac{\sqrt{(10 \cdot 1)^2 + (9 \cdot 1)^2}}{10 - 9} = \pm 13,5 \%
$$

## **ГОСТ Р 8.728—2010**

### **Библиография**

- [1] Рекомендации по метрологии МИ 2412— 97 Государственная система обеспечения единства измерений. Водяные системы теплоснабжения. Уравнения измерения тепловой энергии и теплоносителя
- [2] Рекомендации по метрологии МИ 2553—99 Государственная система обеспечения единства измерений. Энергия тепловая и теплоноситель в системах теплоснабжения. Методика оценивания погрешности измерений. Основные положения
- [**3**] Рекомендации по метрологии МИ 2537—2000 Государственная система обеспечения единства измерений. Тепловая энергия открытых водяных систем теплоснабжения, полученная потребителем. Методика выполнения измерений. Общие положения
- [4] Правила учета тепловой энергии и теплоносителя. М., 1995
- [5] Рекомендации по межгосударственной стандартизации РМГ43— 2001 Применение «Руководства по выражению неопределенности измерений»
- [6] Госстандарт России. Плотность, энтальпия и вязкость воды. — М.: Изд-во ВНИИЦ СМВ, 1993
- ГСССД
- [7] ГСССД 187—99 Приняты МГС под номером 98—2000 Вода. Удельный объем и энтальпия при температурах 0 °С ...1000 °С и давлениях 0,001 ... 1000 МПа. — Минск, 2000

## УДК 389.14.089.6:006.354

ОКС 17.020

Ключевые слова: водяные системы теплоснабжения, узел учета, тепловая энергия, масса теплоносителя, погрешности измерений, теплосчетчик

**Редактор** *Л.В. Коретникова* **Технический редактор** *И.Е. Черепкова* **Корректор** *Е.Р. Ароян* **Компьютерная верстка** *Ю.В. Поповой*

[ГОСТ Р 8.728-201](https://files.stroyinf.ru/Index2/1/4293794/4293794756.htm)0

Сдано в набор 04.03.2019. Подписано в печать 15.07.2019. Формат 60 × 84 $1/8$ . Гарнитура Ариал. Уел. печ. л. 2,33. Уч.-изд. л. 1,45.

Подготовлено на основе электронной версии, предоставленной разработчиком стандарта

ИД «Юриспруденция», 115419, Москва, ул. Орджоникидзе, 11. [www.jurisizdat.ru](https://www.mosexp.ru#  ) [y-book@mail.ru](https://www.mosexp.ru)

Создано в единичном исполнении во ФГУП «СТАНДАРТИНФОРМ» для комплектования Федерального информационного фонда стандартов, 117418 Москва, Нахимовский пр-т, д. 31, к. 2. [www.gostinfo.ru](https://www.mosexp.ru#) [info@gostinfo.ru](https://www.mosexp.ru# )